## **sip-related build failure in trunk**

*2013-06-11 01:51 PM - John Tull*

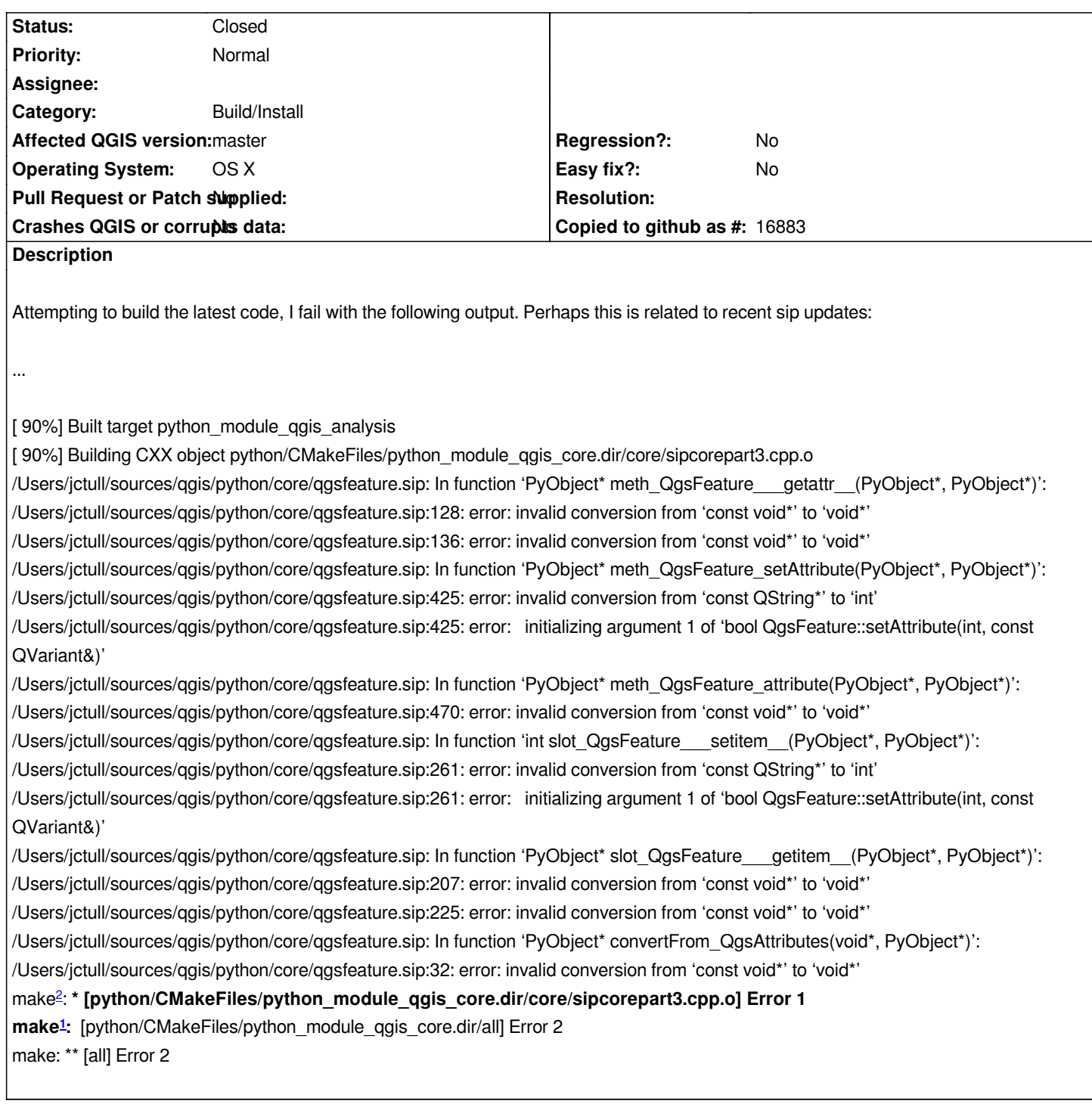

## **Associated revisions**

**Revision 052669f5 - 2013-06-12 12:10 AM - Nathan Woodrow** 

*Fix #8040. Build error with sip*

## **History**

## **#1 - 2013-06-11 03:10 PM - Anonymous**

*- Status changed from Open to Closed*

Fixed in changeset commit:"052669f5c5e70d28c8b071fa68cba0b8c87fa4fa".